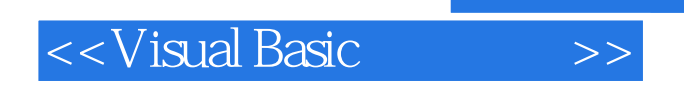

书名:<<Visual Basic程序设计>>

- 13 ISBN 9787561130629
- 10 ISBN 7561130627

出版时间:2006-1

页数:198

字数:286000

extended by PDF and the PDF

http://www.tushu007.com

, tushu007.com

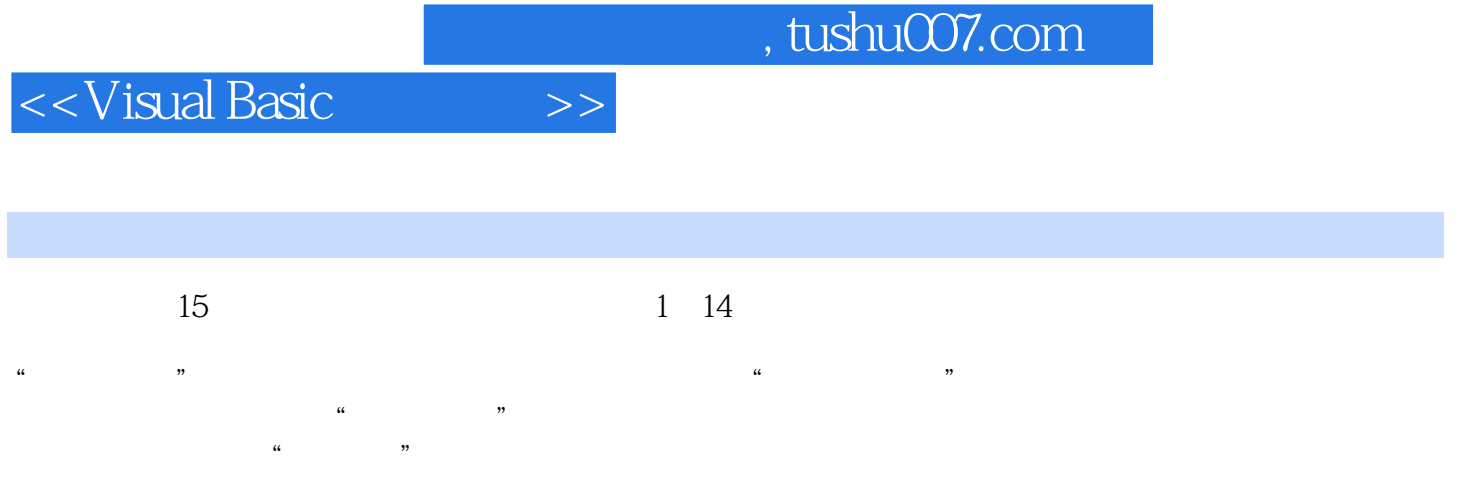

第15章visual Basi(:课程设计综合实训,以"试题库管理系统"为例,从系统需求分析、系统整体设计

Visual Basic

## <<Visual Basic

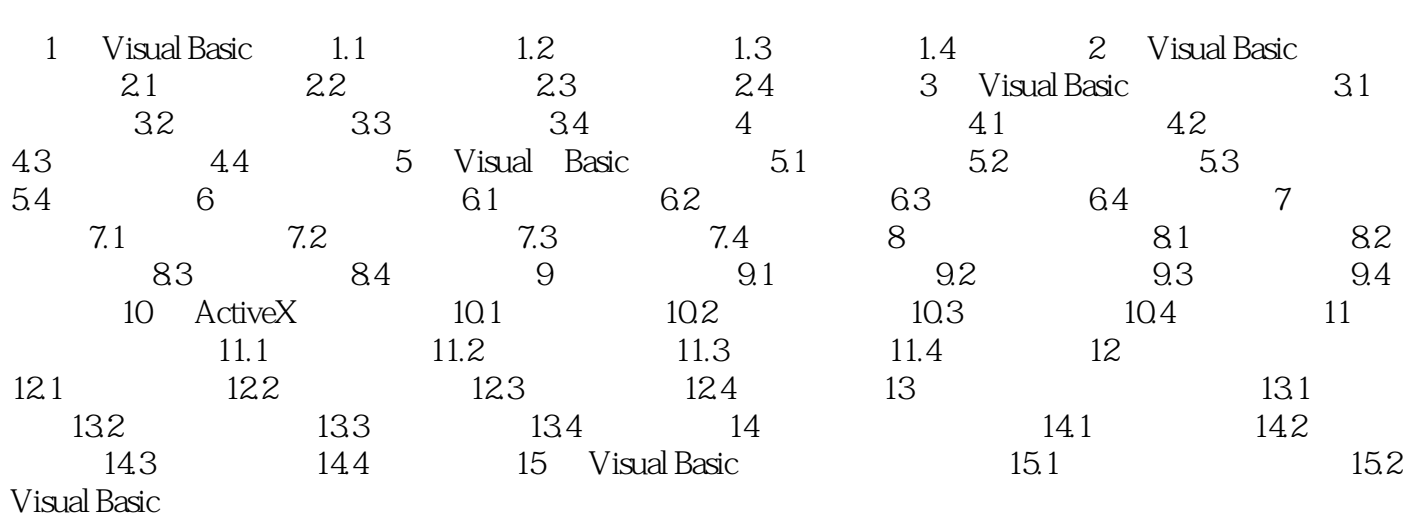

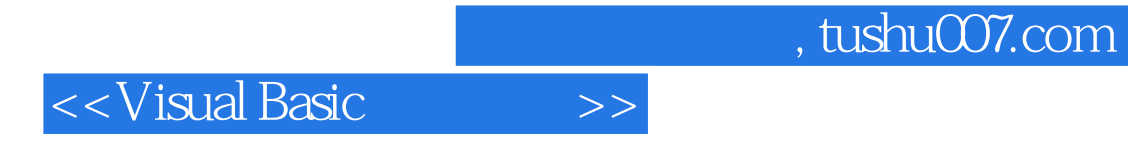

本站所提供下载的PDF图书仅提供预览和简介,请支持正版图书。

更多资源请访问:http://www.tushu007.com